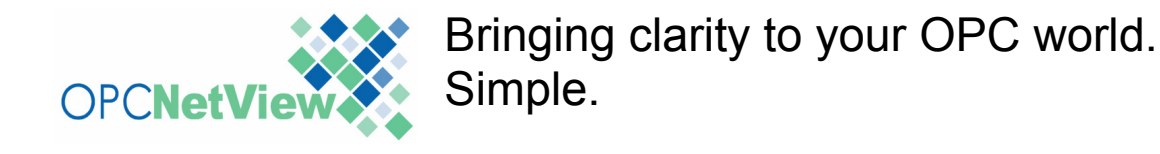

## What is connected to my OPC Server?

If you work with OPC Servers, you will have heard the following questions:

- $\triangleright$  Which OPC Clients are connected to my OPC Server?
- $\triangleright$  What nodes are the connections from?
- Of the OPC Clients on those nodes which are connected to my OPC Server?
- $\triangleright$  Who is running the OPC Clients?

Or, from the client's perspective:

 $\triangleright$  What OPC Server is my OPC Client really connected to?

All simple, relevant questions, but they are surprisingly difficult to answer due to the inherent complexities of DCOM.

Understanding why people ask these questions gives an insight into their importance. It also highlights the value of being able to answer them in a timely and accurate manner.

Likely scenarios are:

- $\triangleright$  I am planning to upgrade or apply a hot fix to my OPC Server and need to know which OPC Clients are likely to be impacted.
- ¾ I am troubleshooting OPC Server resource issues. I need to know who has multiple connections to my OPC Server. I also need to know who the owners of the resulting OPC Groups are.
- $\triangleright$  I need to identify who is using all the concurrent license slots for my OPC Server.
- $\triangleright$  I need to find out if my application is really connected to a specific OPC Server. It says it is, but I am not getting data.
- $\triangleright$  I need to be sure that only clients from authorised nodes are using my production OPC Server. Everyone else should be using the test OPC Server.
- $\triangleright$  I am sure my OPC Client is connected to the appropriate OPC Server, but it is not getting the data I expect. I need to confirm exactly what it's connected to.

#### Why is this important?

OPC Clients and OPC Servers are being deployed in increasing numbers as they add genuine business benefit.

This growth makes the answers to the preceding questions increasing important, whilst also making them harder to answer!

Understanding the communications path between one OPC Client and one OPC Server is straight forward. But this becomes significantly more complex when there are numerous OPC Clients and OPC Servers, distributed across many nodes.

Add in proxy servers, gateways, hubs, tunnellers, redundancy and failover capabilities and you have a very complex OPC topology.

In the face of this growing complexity there is real value from being able to answer these questions quickly, and with certainty.

#### So what is the solution?

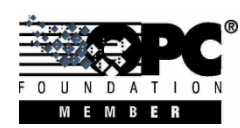

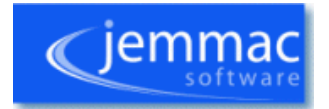

Copyright © Jemmac Software Limited 2008. All right reserved

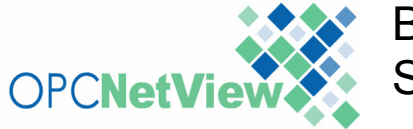

Bringing clarity to your OPC world. Simple.

# OPCNetView has been developed to help you answer all these questions … at the press of a **single** button.

## What does OPCNetView do?

OPCNetView displays each and every OPC process on a given node (both clients and servers).

It lists every network connection each OPC process has to other OPC processes within the local domain.

It displays the following information about the OPC processes at both ends of the network connection:

- $\triangleright$  The PID (Process Identifier).
- $\triangleright$  The image name of the process.
- $\triangleright$  The user name of the owning account (the security context).
- $\triangleright$  The host node name and IP address.

"No other application in the market place can show you this local and remote node information side by side."

#### How might I use it?

OPCNetView will list all the OPC Clients connected to an OPC Server.

It will show:

- Each OPC Client connection.
- $\triangleright$  The host nodes for each OPC Client.
- The name of each OPC Client image.
- The PID of the remote OPC Client process.
- The account each OPC Client is running under.

OPCNetView will work with any OPC process regardless of the vendor, interface or specification revision.

The OPC processes are totally unaware and untouched by OPCNetView. OPCNetView gathers its information passively.

# What's next?

If you work with OPC you will understand what OPCNetView can do for your business.

Download a fully functional 30 day trial from our website: www.jemmac.com

## Additional information

For more details on OPCFailover:

- Go to: www.jemmac.com
- Call: (+44) 1234 757251
- ¾ Email: mark.fisher@jemmac.com

**Mark Fisher**  OPCNetView Product Manager Jemmac Software Limited

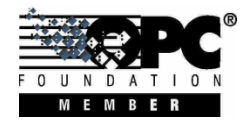

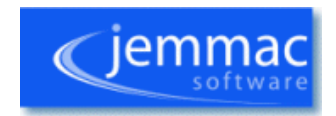

Copyright © Jemmac Software Limited 2008. All right reserved